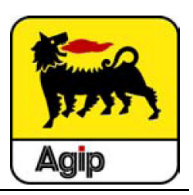

Смазочно-охлаждающая жидкость AGIP UNIMET SR растворима в воде и является полностью синтетической.

# ХАРАКТЕРИСТИКИ **(**ТИПОВЫЕ ЗНАЧЕНИЯ**)**

**AGIP UNIMET SR**

## **AGIP UNIMET SR**

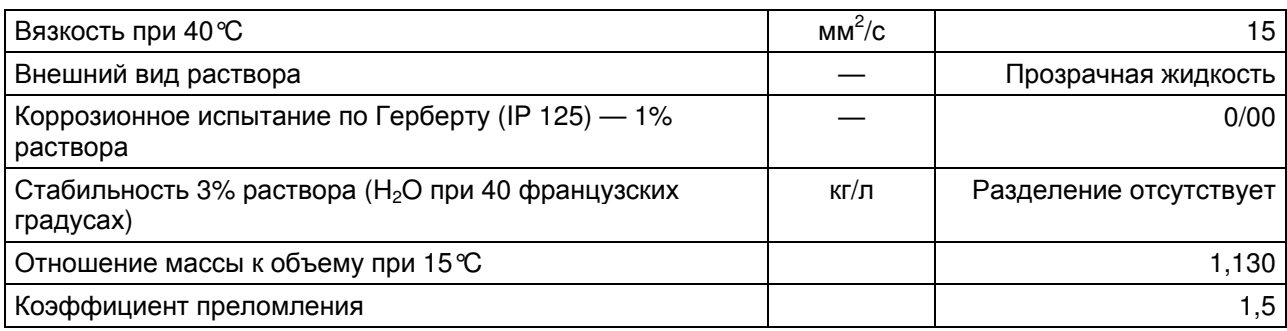

## СВОЙСТВА И ХАРАКТЕРИСТИКИ

- превосходные антикоррозийные свойства:
- длительный ресурс применения благодаря прекрасной устойчивости к бактериальному разложению;
- отсутствие нитритов;
- низкое пенообразование как в мягкой, так и в жесткой воде;
- отсутствие вязких остатков на оборудовании.

### ПРИМЕНЕНИЕ

Жидкость AGIP UNIMET SR рекомендуется в основном для применения при шлифовании черных металлов.

Также может использоваться при механической обработке средней трудности: токарная обработка, сверление.

Концентрация колеблется от 2% до 5%, в зависимости от трудности операции.

### ПРИМЕЧАНИЕ

Для получения наилучших из возможных результатов необходимо следовать приведенным ниже инструкциям:

- перед приготовлением эмульсии емкости и контуры охлаждения оборудования следует промыть и стерилизовать с использованием соответствующих моющих и бактерицидных средств;
- по возможности приготовить эмульсию с помощью смесителя;
- при ручном смешивании всегда лучше добавлять концентрат в воду, чтобы избежать проблем с нестабильностью эмульсии;
- для предотвращения порчи продукта вследствие внезапных изменений температуры или в результате нахождения контейнеров на открытом воздухе, лучше хранить продукт в закрытом состоянии при температуре от +5°C до +30°C.

Для получения более подробных сведений необходимо обратиться в службу технической поддержки.